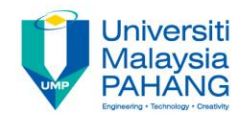

# **Fundamental of Digital Media Design Chapter 3 Introduction to Graphic**

**by**

**Noraniza Samat Faculty of Computer Systems & Software Engineering noraniza@ump.edu.my** 

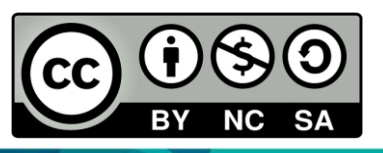

OER Fundamental of Digital Media Design by Noraniza Samat (editor) work is under licensed [Creative Commons Attribution-NonCommercial-NoDerivatives](http://creativecommons.org/licenses/by-nc-nd/4.0/) [4.0 International License.](http://creativecommons.org/licenses/by-nc-nd/4.0/)

### Chapter Description

- Aims
	- To understand the fundamental of graphic
	- To identify the graphic format and their characteristic
	- To explore the use of graphic in multimedia
- Expected Outcomes
	- Understand the basic concept of graphic
	- Able to manipulate and produce a graphic design
- References
	- Savage, T.M., Vogel, K.E. An Introduction to Digital Multimedia 2nd ed. 2013. Jones & Bartlett Learning ASIN: B00LZM6ESY.
	- Screen size and resolution comparisons <http://www.prismo.ch/comparisons/>
	- Nigel Chapman and Jenny Chapman, Digital Media 2nd Ed.,2004, John Wiley & Sons, Ltd. ISBN:: 0-470-85890-7

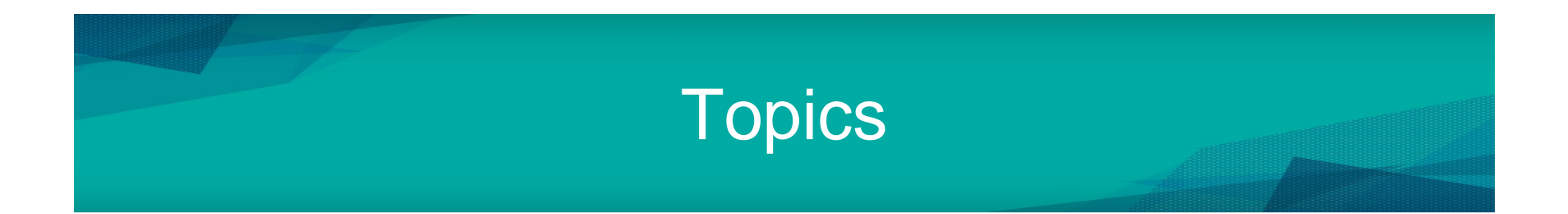

At the end of this lesson, you will understand:

- What is graphic?
- The format of graphic
- The use of graphics in multimedia
- Characteristics of graphics

## What is Graphic?

- Graphic is rectangular image displayed on a screen or printed
- Stored in a file of its own format or can be embedded in another data file
- Manipulate by graphic software/tools

### What is the different between this two image?

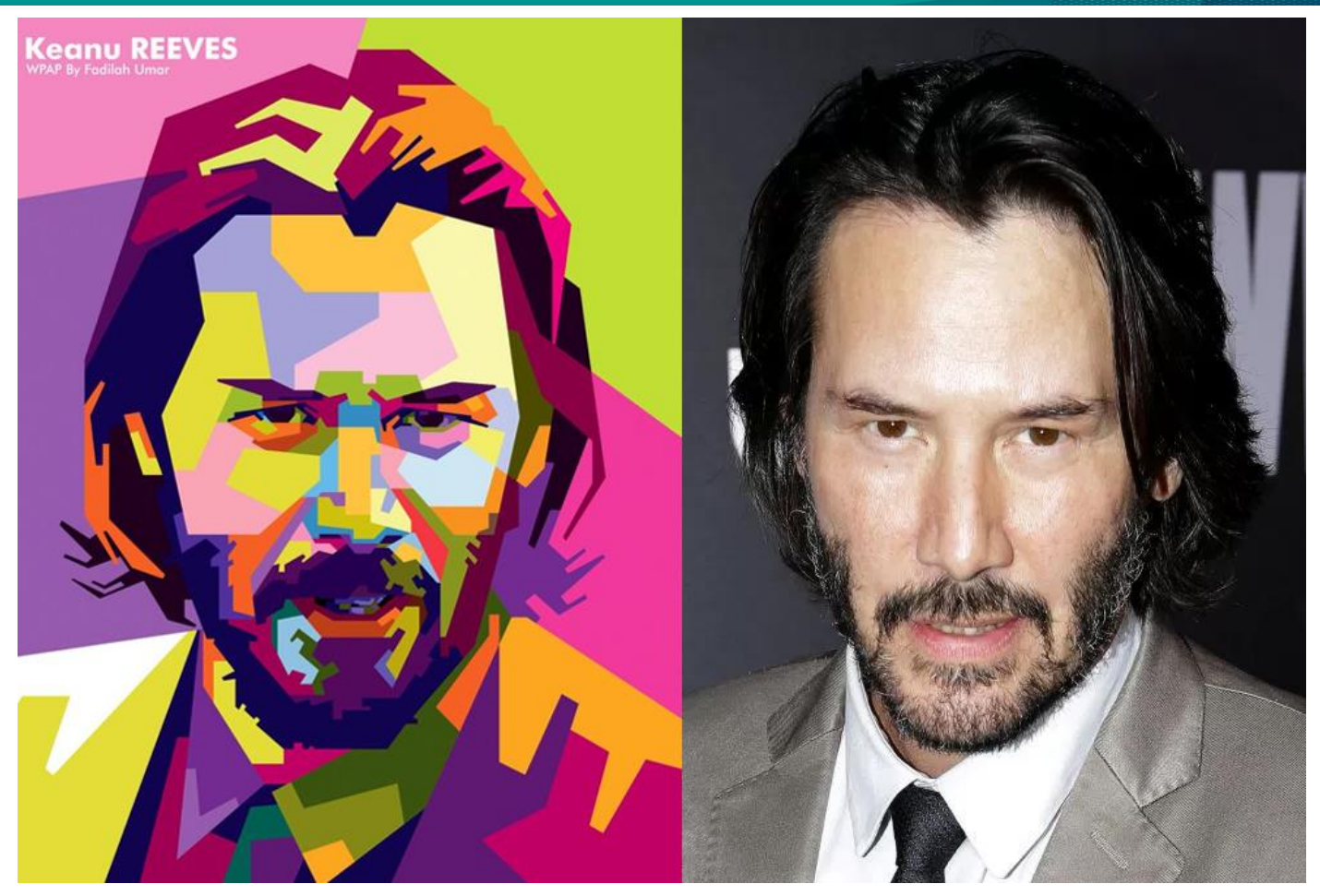

**Picture source:** https://pbs.twimg.com/media/CMRlrHcU8AAqma-.jpg https://handsontime.in/category/watches/celebrities/

### Graphic Representation

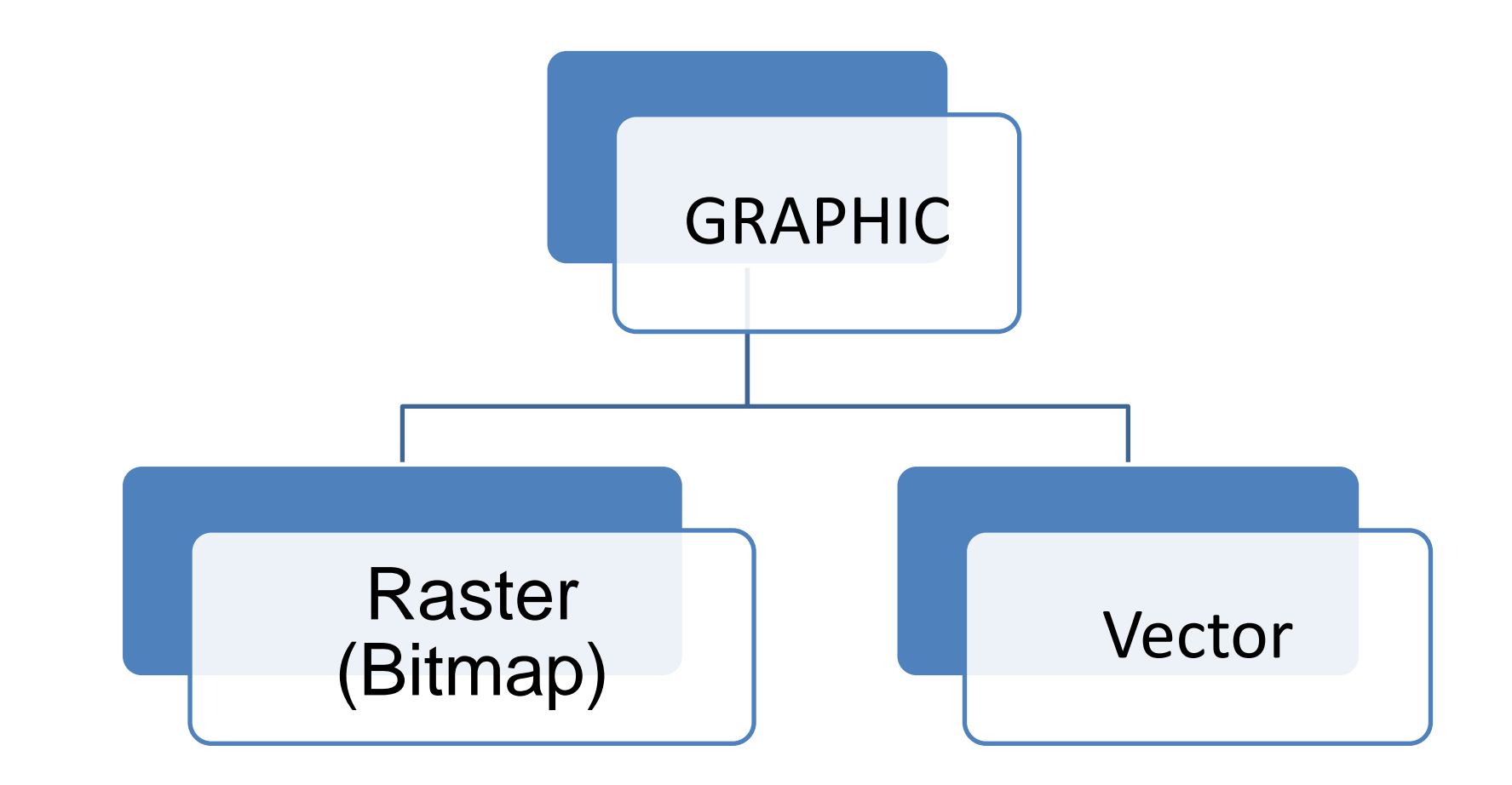

### Graphic Representation

#### **RASTER / BITMAP**

- The image is modelled by an array of pixel values
- Scaling up (enlarge) raster image greater than the actual size will make the image looks jagged or blurred and loss quality
- Image source: digital camera or scanner

### Graphic Representation

#### **VECTOR**

- The image is stored as mathematical description of a collection of individual lines, curves and shapes making up the image
- Represent digital image with compact, scalable, resolution-independent and easy to edit.
- Scaling up vector, the image will remain smooth because it is performed by a simple mathematical operation.
- Image source: built up using shapes that can easily be described mathematically.

### Graphic Properties

3 elements of graphic properties are:

### **1. RESOLUTION**

– Numbers of pixel/dot per inch

#### **2. COLOR /BIT DEPTH**

– Determine numbers of colors

### **3. SIZE**

– Width and height

#### **RESOLUTION**

- Number of dots per inch (dpi) OR pixel per inch (ppi) used to display or print the image
	- $-$  E.g:
		- Computer monitor used 72 dpi
		- Printer: 600 2400 dpi
- Effect

– Higher resolution >> more memory used

#### Standard display resolution (4:3)

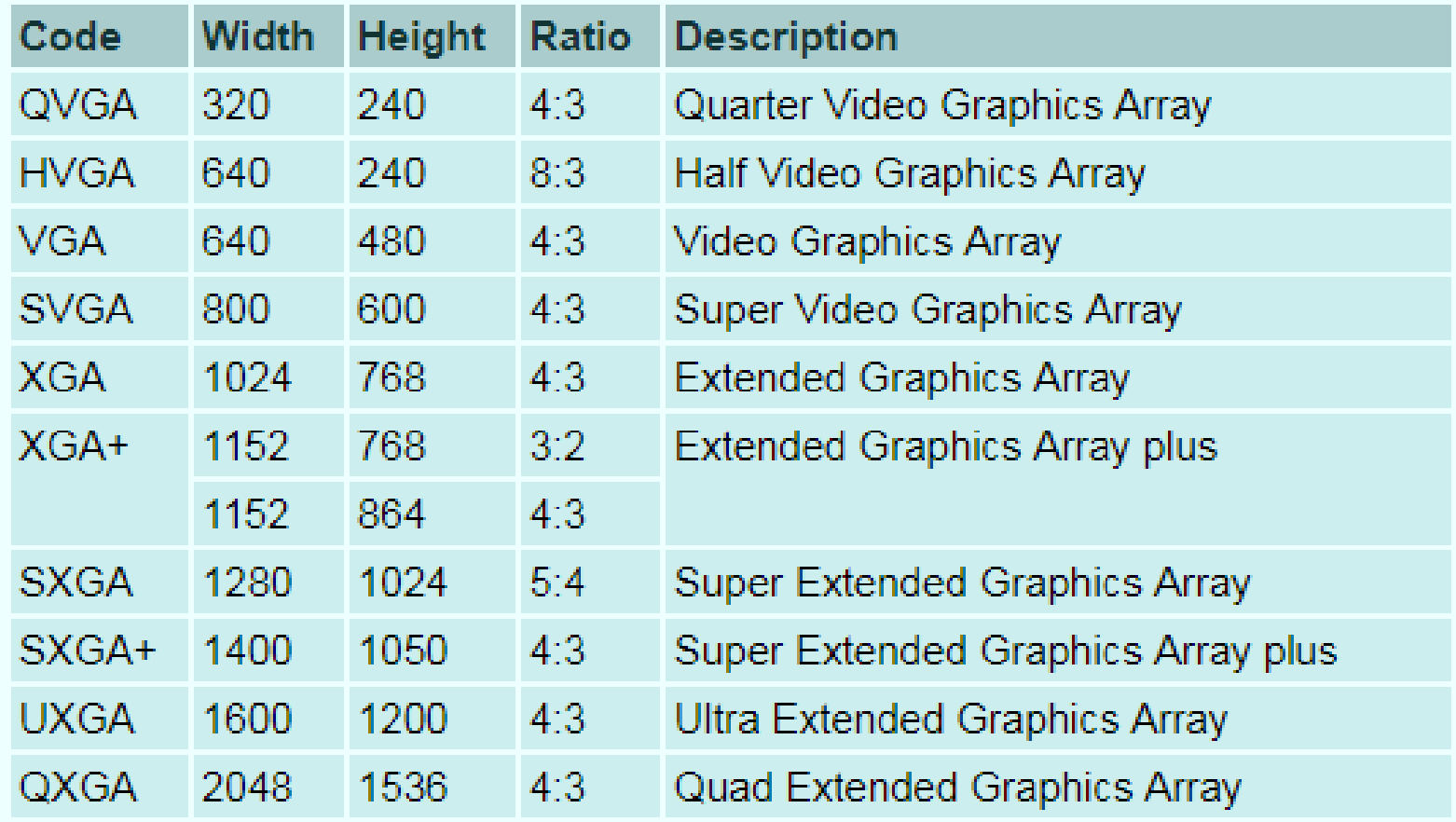

#### Wide screen display resolution (16:9)

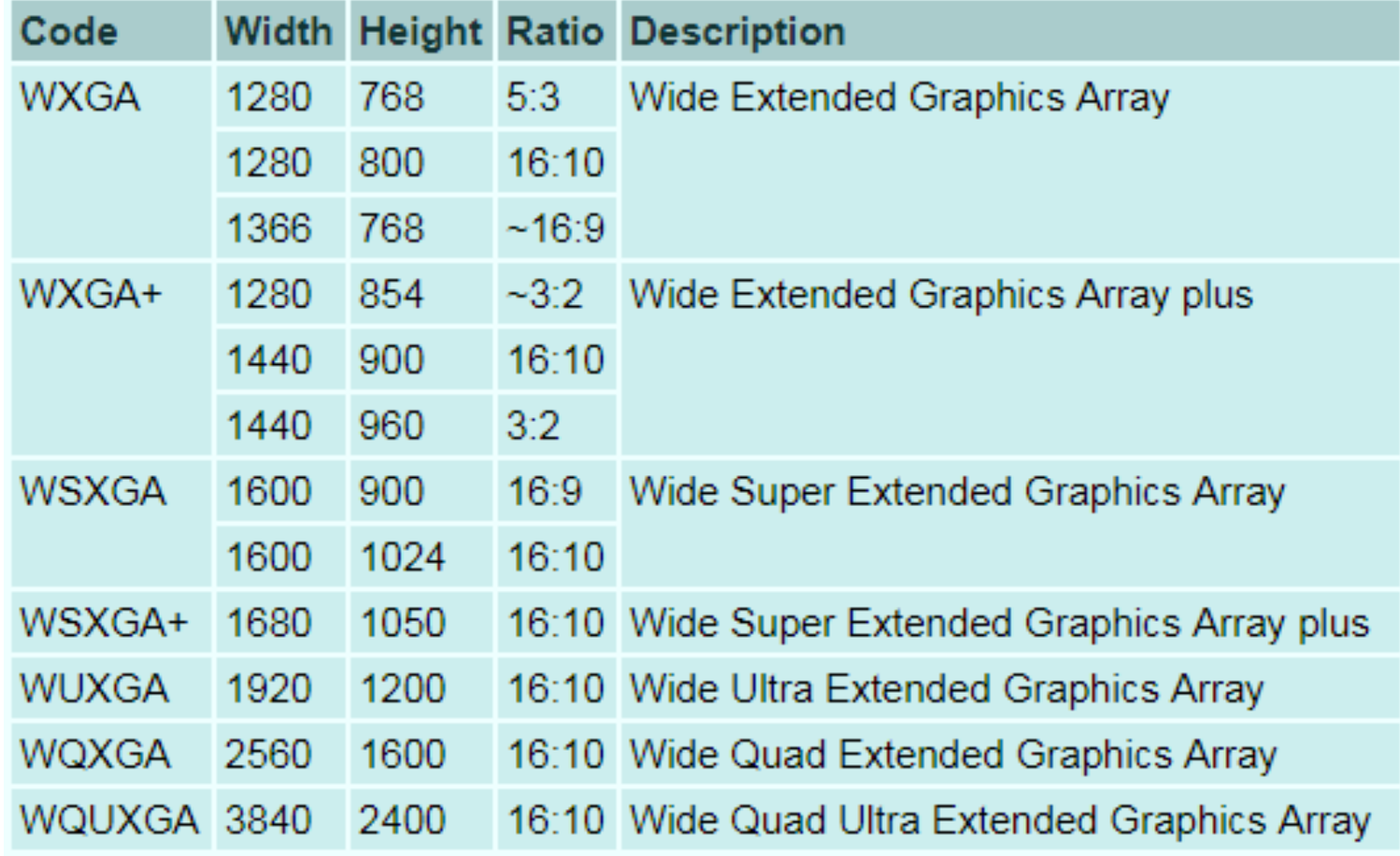

#### **COLOR /BIT DEPTH**

- Bit depth determine the numbers of unique colors in an image's color palette.
- An image not necessarily use all the available colors, but it can specify the precision level of colors.
- Higher bit image can encode more colors since there are more combination of 0's and 1's.

#### **COLOR /BIT DEPTH**

• Number of Colors calculation

**#colors = 2#bit** (E.g: 2 <sup>8</sup> = 256 colors)

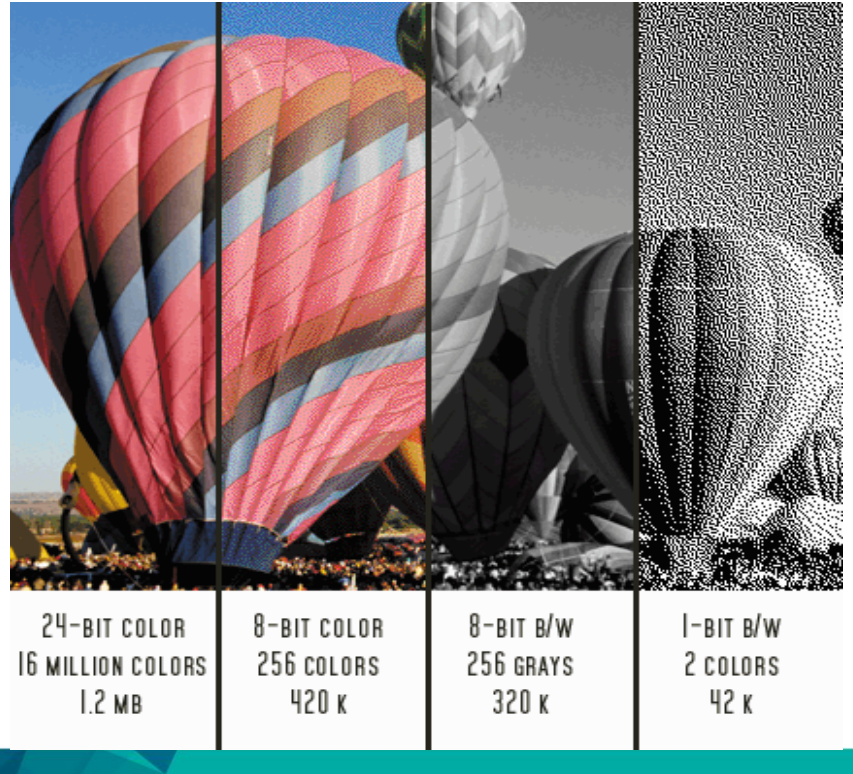

#### **Picture source:**

https://postproduction.emerson.edu/hc/enus/article\_attachments/211099567/Bit\_Depth.gif

#### **COLOR /BIT DEPTH**

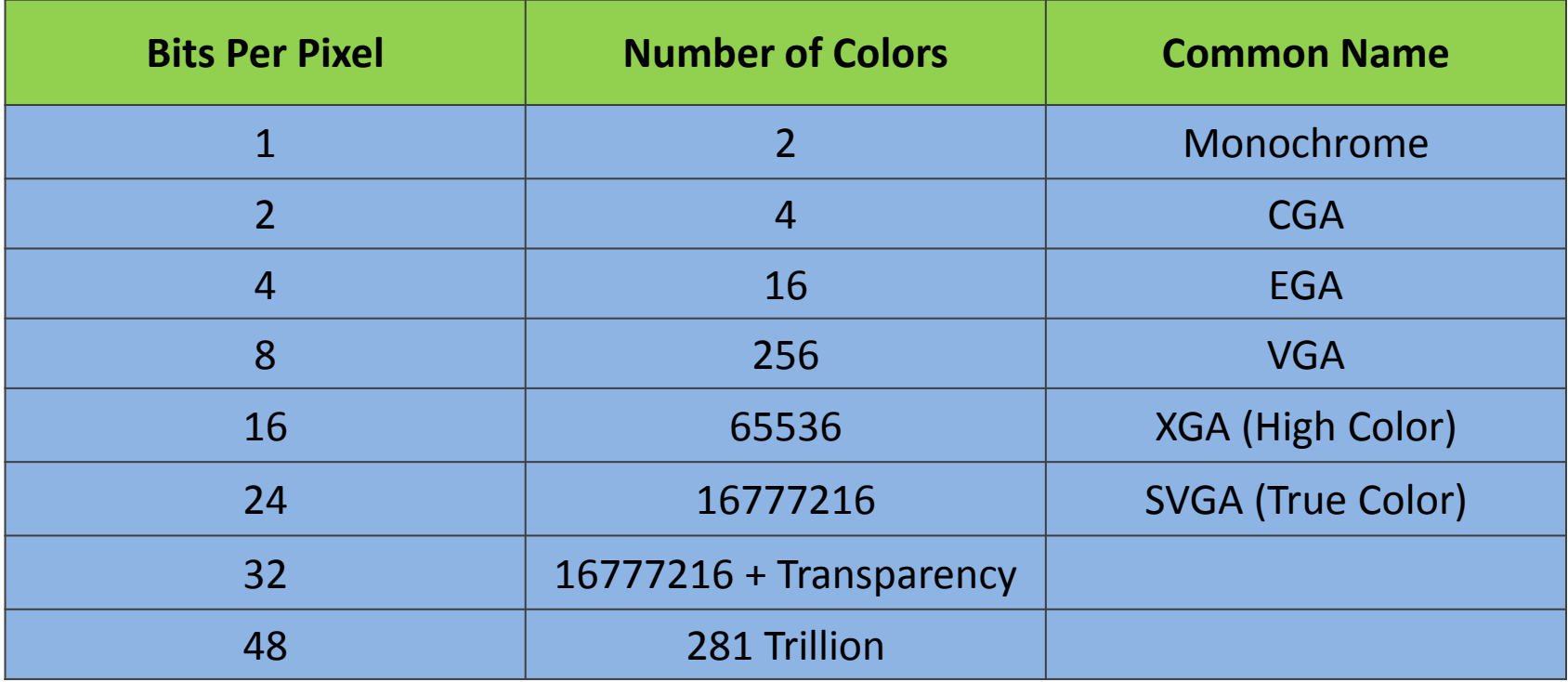

**Comparison of bits, total colors & common name**

#### **SIZE**

- refers to pixel dimension of an image (often refers as resolution)
- not its file size in kilobytes (KB)
- measured in various unit such as:
	- inches
	- centimeters (cm)
	- pixels (dots)
	- picas (1/6")

### Image Compression

- Process to encode or convert an image file to reduce the file size
- Compression technique reduces the image size without affecting or degrading its quality
- Two types of image compression:
	- 1. Lossy
	- 2. Lossless

### Image Compression

#### **LOSSY Compression**

- Remove some data from original image file and save the image with smaller file size.
- Suitable for natural image such as photograph.
- Reducing the color space to the most common colors in image
- File format:
	- JPG / JPEG

### Image Compression

#### **LOSSLESS Compression**

- Original image data will be preserved
- Widely used for archival purpose such as medical image, technical drawing and clip art.
- There are few methods for lossless compression such as run-length encoding, area image compression, entropy encoding, differential pulse code modulation (DPCM), etc.
- File format:
	- PNG BPG
	- TIFF PGF
	- $TGA$   $PCX$

#### **JPEG (Joint Photographic Experts Group)**

- Raster (bitmap)
- Primary applications:
	- Photographs
	- Web pages
- Lossy compression
- Filename extension: .jpg / .jpeg

#### **GIF (Graphic Interchange Format)**

- Raster (bitmap)
- Primary applications:
	- Diagram and clipart
	- Web pages
- Lossless compression
- Maximum of 256 colors or gray
- Special features:
	- Interlacing
	- Transparent color
	- Animated
- Filename extension: .gif

#### **PNG (Portable Network Graphics)**

- Raster (bitmap)
- Primary applications:
	- Photographs, diagrams, and clipart
	- Web pages
- Lossless compression
- Three forms:
	- Gray-scale, 16.7 million colors, 256 colors
- Special features:
	- Dual direction interlacing, variable transparency
- Filename extension: .png

#### **BMP (Bitmap Graphic)**

- Standard **raster (bitmap)** format for Windows
- 16,7 million colors
- Filename extension: .bmp

#### **WMF (Windows Meta File)**

- Standard **vector** format for Windows
- Can contain a bitmap image
- Filename extension: .wmf

#### **PICT (Picture)**

- Standard graphic for Macintosh
- Raster (bitmap) or vector (object—oriented)
- 16.7 million colors or 256 grays
- Filename extension: .pct or .pict

### Image in Multimedia

Images can be:

- **Drawings**
- Paintings
- Photographs
- $\bullet$  Sequences image $\rightarrow$ Video

### Conclusion of The Chapter

- Graphic is widely used in digital media that consist or the real photo or drawing image.
- There are 3 properties of graphic: resolution, color and size
- Two types of image compression are lossless and lossy.
- There many types of graphic file format depends on the types of compression, such as .jpeg, .png, .bmp, .wmf and .pct

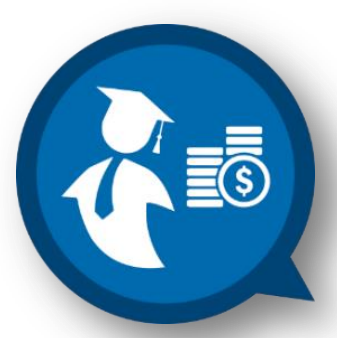